# Package 'DySS'

October 12, 2022

Type Package

Title Dynamic Screening Systems

Version 1.0

Date 2022-07-04

Maintainer Lu You <Lu. You@epi.usf.edu>

Description In practice, we will encounter problems where the longitudinal performance of processes needs to be monitored over time.

Dynamic screening systems (DySS) are methods that aim to identify and give signals to processes with poor performance as early as possible.

This package is designed to implement dynamic screening systems and the related methods. References:

Qiu, P. and Xiang, D. (2014) [<doi:10.1080/00401706.2013.822423>](https://doi.org/10.1080/00401706.2013.822423);

Qiu, P. and Xiang, D. (2015) [<doi:10.1002/sim.6477>](https://doi.org/10.1002/sim.6477);

Li, J. and Qiu, P. (2016) [<doi:10.1080/0740817X.2016.1146423>](https://doi.org/10.1080/0740817X.2016.1146423);

Li, J. and Qiu, P. (2017) [<doi:10.1002/qre.2160>](https://doi.org/10.1002/qre.2160);

You, L. and Qiu, P. (2019) [<doi:10.1080/00949655.2018.1552273>](https://doi.org/10.1080/00949655.2018.1552273);

Qiu, P., Xia, Z., and You, L. (2020) [<doi:10.1080/00401706.2019.1604434>](https://doi.org/10.1080/00401706.2019.1604434);

You, L., Qiu, A., Huang, B., and Qiu, P. (2020) [<doi:10.1002/bimj.201900127>](https://doi.org/10.1002/bimj.201900127);

You, L. and Qiu, P. (2021) [<doi:10.1080/00224065.2020.1767006>](https://doi.org/10.1080/00224065.2020.1767006).

License GPL-2 | GPL-3

Imports Rcpp (>= 1.0.0), utils, stats, graphics, ggplot2, gridExtra

LinkingTo Rcpp, RcppArmadillo

RoxygenNote 7.1.2

Encoding UTF-8

Suggests knitr, rmarkdown

VignetteBuilder knitr

**Depends**  $R$  ( $>= 2.10$ )

LazyData true

NeedsCompilation yes

Author Lu You [aut, cre], Peihua Qiu [aut]

<span id="page-1-0"></span>Repository CRAN Date/Publication 2022-07-16 09:50:05 UTC

# R topics documented:

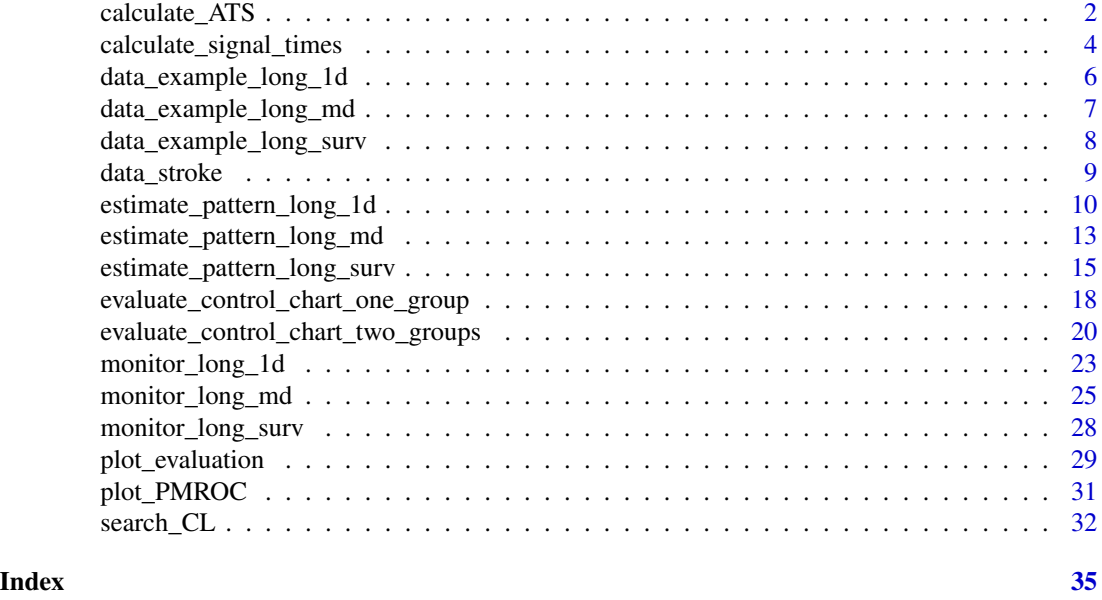

calculate\_ATS *Calculate ATS*

#### Description

The function calculate\_ATS calculates the average time to signals (ATS) given a control chart matrix and a specified control limit (CL). ATS is defined as the average time from the start of process monitoring to signal times.

```
calculate_ATS(
  chart_matrix,
  time_matrix,
  nobs,
  starttime,
  endtime,
  design_interval,
  n_time_units,
  time_unit,
  CL,
  no_signal_action = "omit"
\mathcal{E}
```
# calculate\_ATS 3

# Arguments

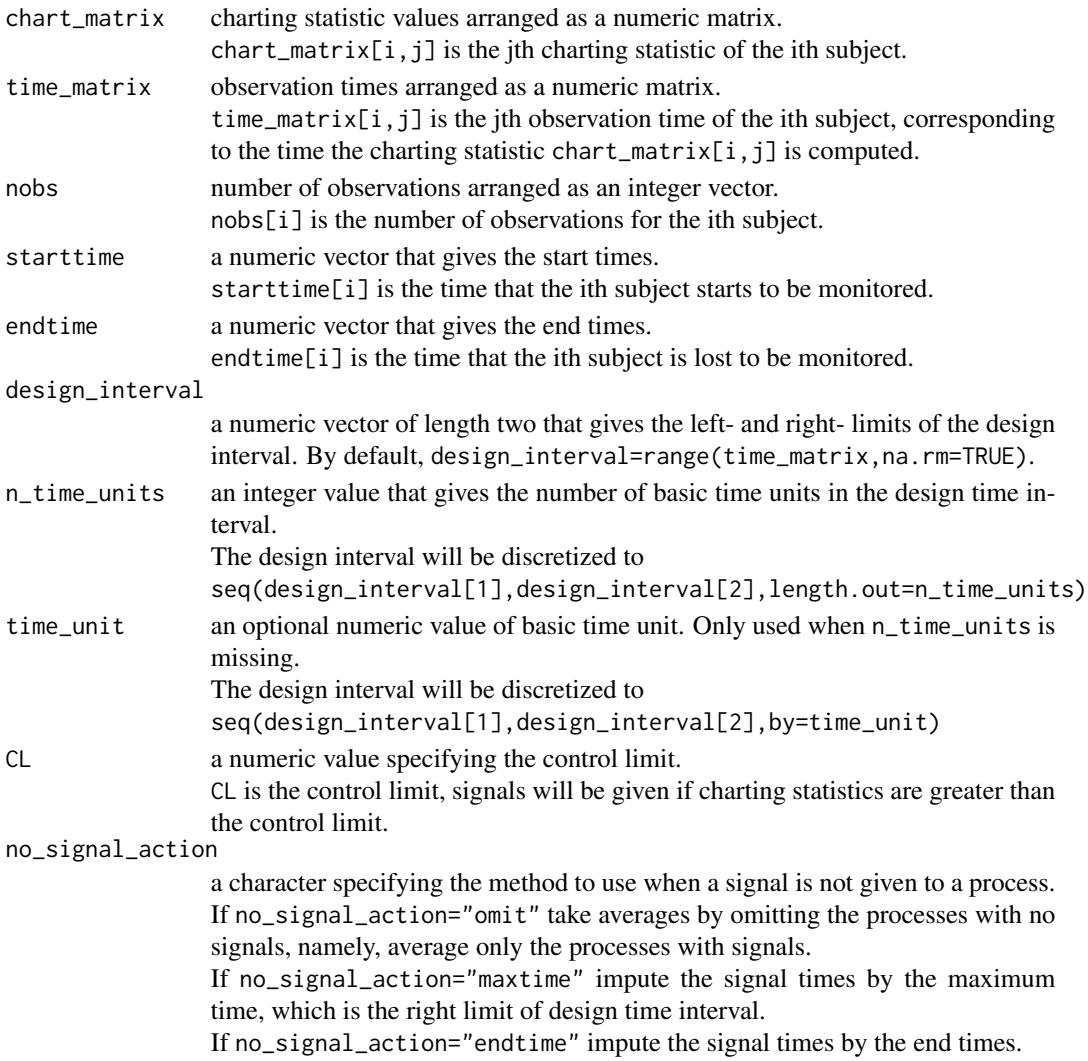

# Details

Calculate ATS

# Value

a numeric value, the ATS given the charting statistics and the control limit.

# References

Qiu, P. and Xiang, D. (2014). Univariate dynamic screening system: an approach for identifying individuals with irregular longitudinal behavior. Technometrics, 56:248-260.

Qiu, P., Xia, Z., and You, L. (2020). Process monitoring roc curve for evaluating dynamic screening methods. Technometrics, 62(2).

#### Examples

```
data("data_example_long_1d")
result_pattern<-estimate_pattern_long_1d(
 data_matrix=data_example_long_1d$data_matrix_IC,
 time_matrix=data_example_long_1d$time_matrix_IC,
 nobs=data_example_long_1d$nobs_IC,
 design_interval=data_example_long_1d$design_interval,
 n_time_units=data_example_long_1d$n_time_units,
 estimation_method="meanvar",
 smoothing_method="local linear",
 bw_mean=0.1,
 bw_var=0.1)
result_monitoring<-monitor_long_1d(
 data_matrix_new=data_example_long_1d$data_matrix_OC,
 time_matrix_new=data_example_long_1d$time_matrix_OC,
 nobs_new=data_example_long_1d$nobs_OC,
 pattern=result_pattern,
 side="upward",
 chart="CUSUM",
 method="standard",
 parameter=0.5)
result_ATS<-calculate_ATS(
 chart_matrix=result_monitoring$chart,
 time_matrix=data_example_long_1d$time_matrix_OC,
 nobs=data_example_long_1d$nobs_OC,
 starttime=rep(0,nrow(data_example_long_1d$time_matrix_OC)),
 endtime=rep(1,nrow(data_example_long_1d$time_matrix_OC)),
 design_interval=data_example_long_1d$design_interval,
 n_time_units=data_example_long_1d$n_time_units,
 CL=2.0)
```
calculate\_signal\_times

*Calculate Signal Times*

# Description

The function calculate\_signal\_times calculates the time to signals given a control chart matrix and a specified control limit (CL).

```
calculate_signal_times(
  chart_matrix,
  time_matrix,
```
<span id="page-3-0"></span>

# calculate\_signal\_times 5

```
nobs,
  starttime,
  endtime,
 design_interval,
  n_time_units,
  time_unit,
  CL
\mathcal{L}
```
# Arguments

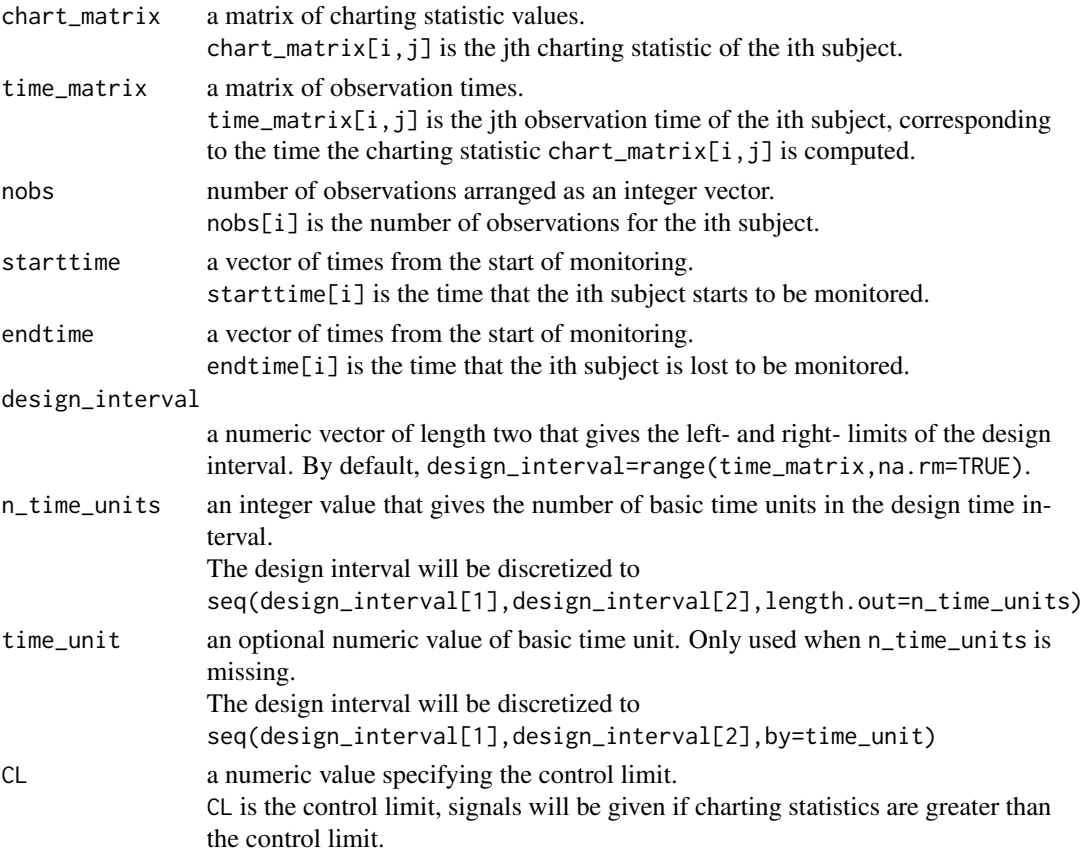

# Details

Calculate Signal Times

# Value

A list of two vectors:

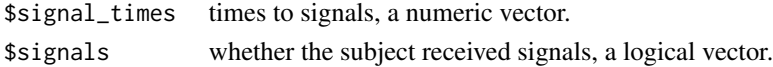

#### <span id="page-5-0"></span>References

Qiu, P. and Xiang, D. (2014). Univariate dynamic screening system: an approach for identifying individuals with irregular longitudinal behavior. Technometrics, 56:248-260.

Qiu, P., Xia, Z., and You, L. (2020). Process monitoring roc curve for evaluating dynamic screening methods. Technometrics, 62(2).

#### Examples

```
data("data_example_long_1d")
```

```
result_pattern<-estimate_pattern_long_1d(
 data_matrix=data_example_long_1d$data_matrix_IC,
 time_matrix=data_example_long_1d$time_matrix_IC,
 nobs=data_example_long_1d$nobs_IC,
 design_interval=data_example_long_1d$design_interval,
 n_time_units=data_example_long_1d$n_time_units,
 estimation_method="meanvar",
 smoothing_method="local linear",
 bw_mean=0.1,
 bw_var=0.1)
result_monitoring<-monitor_long_1d(
 data_matrix_new=data_example_long_1d$data_matrix_OC,
 time_matrix_new=data_example_long_1d$time_matrix_OC,
 nobs_new=data_example_long_1d$nobs_OC,
 pattern=result_pattern,
 side="upward",
 chart="CUSUM",
 method="standard",
 parameter=0.5)
result_signal_times<-calculate_signal_times(
 chart_matrix=result_monitoring$chart,
 time_matrix=data_example_long_1d$time_matrix_OC,
 nobs=data_example_long_1d$nobs_OC,
 starttime=rep(0,nrow(data_example_long_1d$time_matrix_OC)),
 endtime=rep(1,nrow(data_example_long_1d$time_matrix_OC)),
 design_interval=data_example_long_1d$design_interval,
 n_time_units=data_example_long_1d$n_time_units,
 CL=2.0)
```
data\_example\_long\_1d *A simulated dataset with univariate data*

# Description

A simulated univariate longitudinal dataset for demonstration.

```
data(data_example_long_1d)
```
# <span id="page-6-0"></span>Format

An object of class list of length 9.

# Details

Data Example: Univariate Longitudinal Data

# Value

A list of the following components

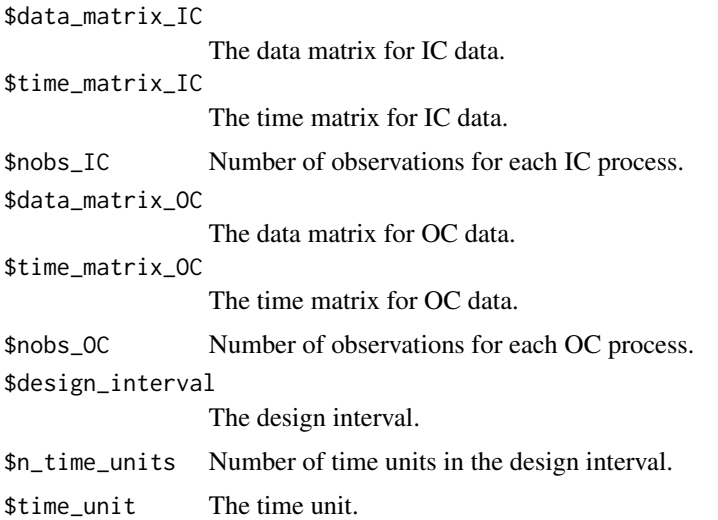

# Examples

data(data\_example\_long\_1d)

data\_example\_long\_md *A simulated dataset with multivariate longitudinal data*

# Description

A simulated univariate longitudinal dataset for demonstration.

# Usage

```
data(data_example_long_md)
```
# Format

An object of class list of length 9.

<span id="page-7-0"></span>Data Example: Multivariate Longitudinal Data

#### Value

A list of the following components

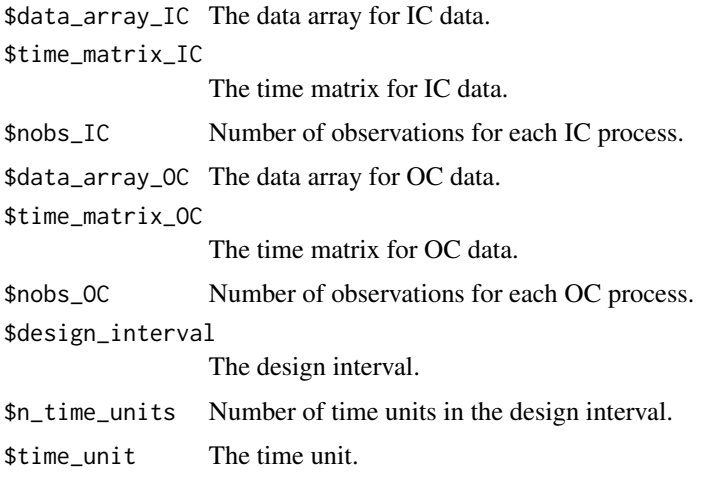

# Examples

data(data\_example\_long\_md)

data\_example\_long\_surv

*A simulated dataset with longitudinal and survival data*

# Description

A simulated univariate longitudinal dataset for demonstration.

#### Usage

data(data\_example\_long\_surv)

# Format

An object of class list of length 15.

# Details

Data Example: Longitudinal and Survival Data

# <span id="page-8-0"></span>data\_stroke 9

# Value

A list of the following components

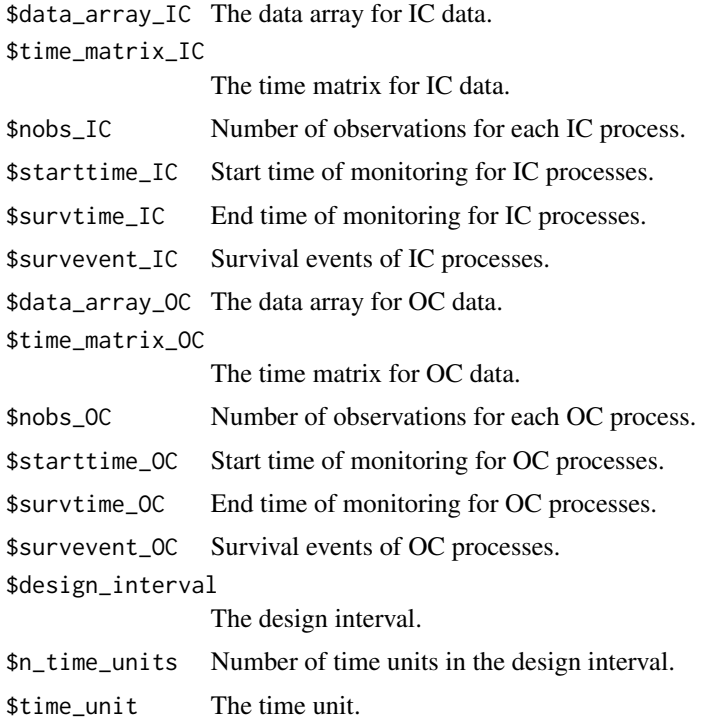

# Examples

data(data\_example\_long\_surv)

data\_stroke *A real data example on stroke*

# Description

In this dataset, there are 27 subjects with stroke and 1028 subjects without stroke. Three risk factors, systolic blood pressures, diastolic blood pressures, cholesterol levels, are collected over time at different ages.

# Usage

data(data\_stroke)

# Format

An object of class list of length 8.

# <span id="page-9-0"></span>Details

Real Data Example: Stroke Data

# Value

A list of the following components

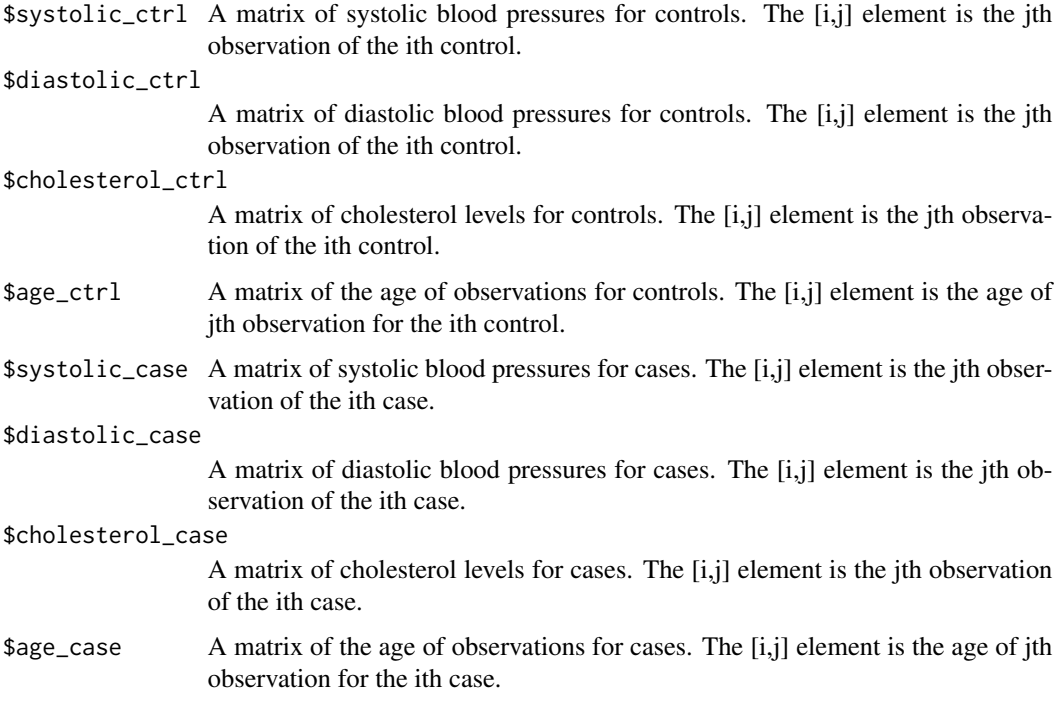

# Examples

data(data\_stroke)

estimate\_pattern\_long\_1d

*Estimate the Regular Longitudinal Pattern of Univariate Data*

# Description

Function estimate\_pattern\_long\_1d estimate the regular longitudinal pattern of a univariate variable from a dataset of n subjects. This is usually the first step of dynamic screening. The pattern can be described by mean, variance, covariance, and distribution depending on the estimation method. When the estimated pattern is used for monitoring new subjects, the collected data from new subjects are compared to the estimated pattern for monitoring abnormality.

# Usage

```
estimate_pattern_long_1d(
  data_matrix,
  time_matrix,
  nobs,
  design_interval,
  n_time_units,
  time_unit,
  estimation_method,
  smoothing_method = "local linear",
  bw_mean,
  bw_var,
  bw_cov,
  bw_t,
  bw_y
\mathcal{L}
```
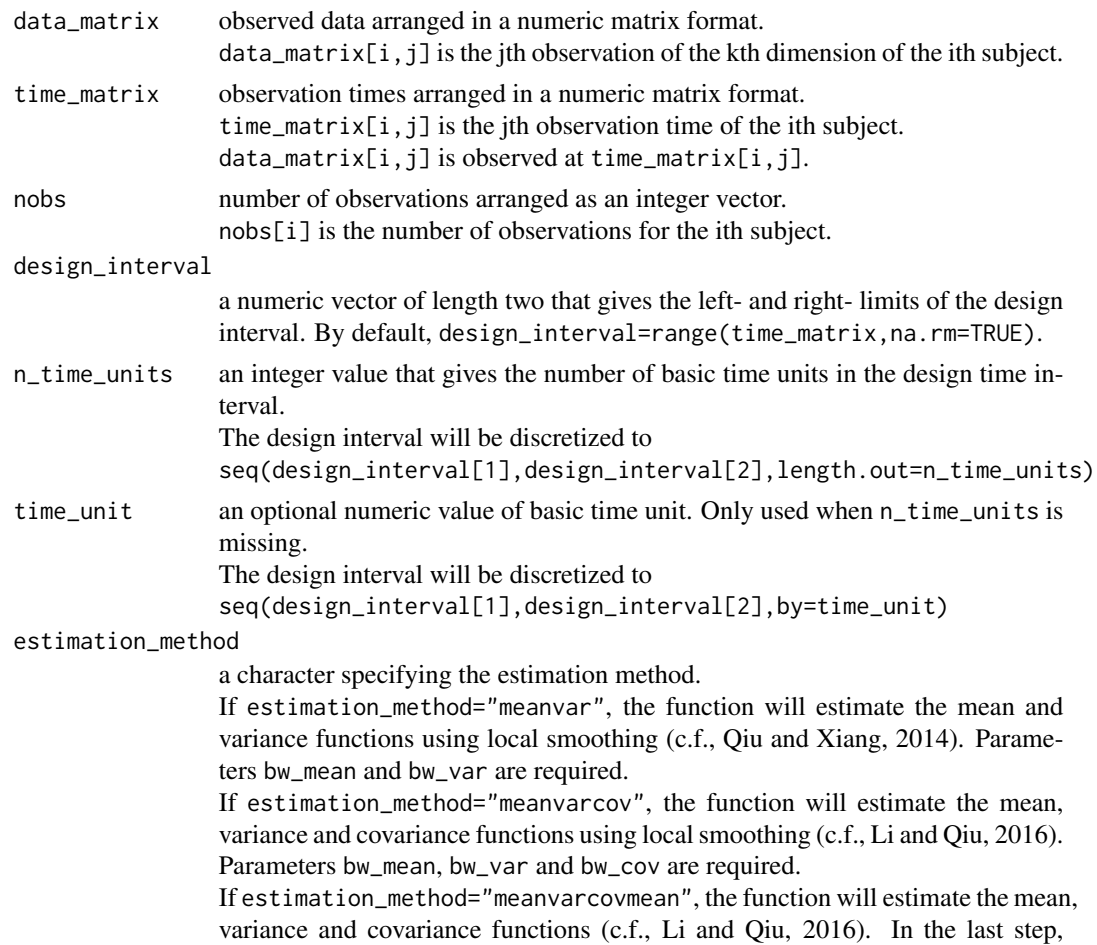

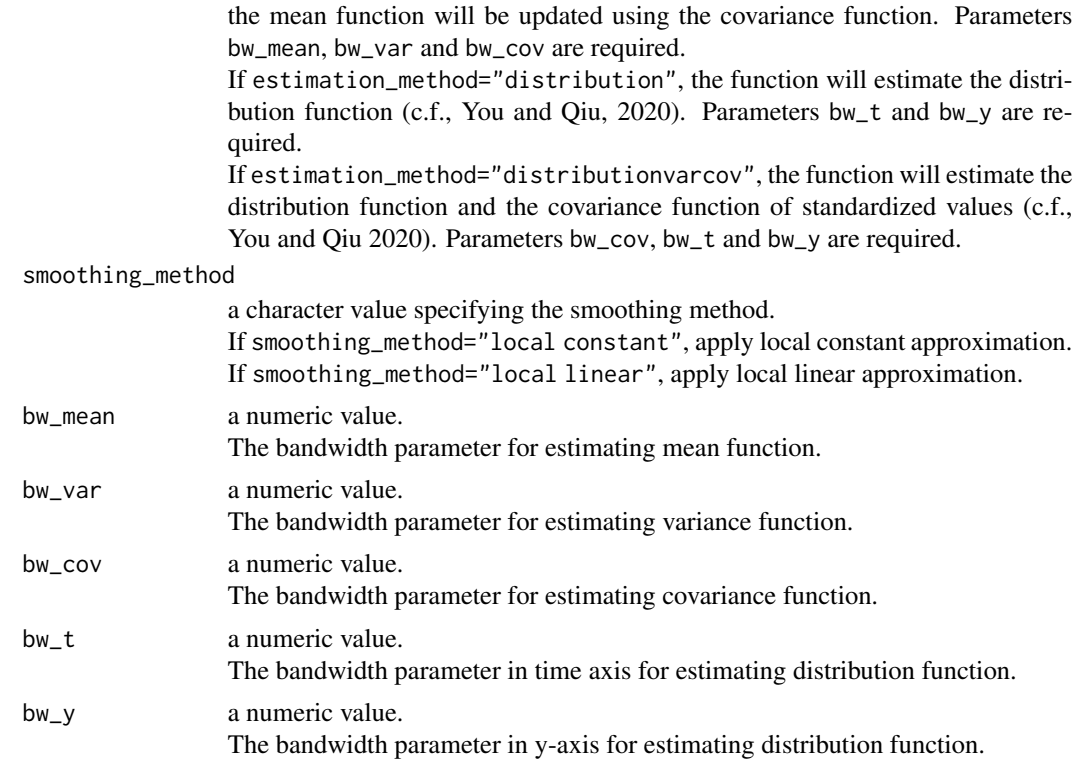

# Details

Estimate the Regular Longitudinal Pattern of Univariate Data

## Value

a list that stores the estimated longitudinal pattern and model parameters. If estimation\_method="meanvar", returns a list of class pattern\_long\_1d\_meanvar If estimation\_method="meanvarcov" or "meanvarcovmean", returns a list of class pattern\_long\_1d\_meanvarcov If estimation\_method="distribution", returns a list of class pattern\_long\_1d\_distribution If estimation\_method="distributionvarcov", returns a list of class pattern\_long\_1d\_distributionvarcov

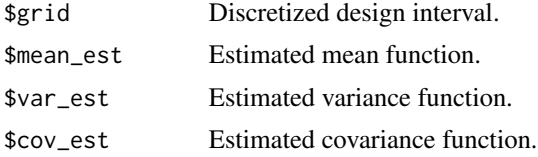

# References

Qiu, P. and Xiang, D. (2014). Univariate dynamic screening system: an approach for identifying individuals with irregular longitudinal behavior. Technometrics, 56:248-260. Li, J. and Qiu, P. (2016). Nonparametric dynamic screening system for monitoring correlated longitudinal data. IIE Transactions, 48(8):772-786.

<span id="page-12-0"></span>You, L. and Qiu, P. (2019). Fast computing for dynamic screening systems when analyzing correlated data. Journal of Statistical Computation and Simulation, 89(3):379-394.

You, L., Qiu, A., Huang, B., and Qiu, P. (2020). Early detection of severe juvenile idiopathic arthritis by sequential monitoring of patients' health-related quality of life scores. Biometrical Journal, 62(5).

You, L. and Qiu, P. (2021). A robust dynamic screening system by estimation of the longitudinal data distribution. Journal of Quality Technology, 53(4).

# Examples

```
data("data_example_long_1d")
```

```
result_pattern<-estimate_pattern_long_1d(
 data_matrix=data_example_long_1d$data_matrix_IC,
 time_matrix=data_example_long_1d$time_matrix_IC,
 nobs=data_example_long_1d$nobs_IC,
 design_interval=data_example_long_1d$design_interval,
 n_time_units=data_example_long_1d$n_time_units,
 estimation_method="meanvar",
 smoothing_method="local linear",
 bw_mean=0.1,
 bw_var=0.1)
```
estimate\_pattern\_long\_md

*Estimate the Regular Longitudinal Pattern of Multivariate Data*

# Description

Function estimate\_pattern\_long\_md estimate the regular longitudinal pattern of multivariate processes from a dataset of n subjects. This is usually the first step of dynamic screening. The pattern can be described by mean, variance, covariance, and distribution depending on the estimation method. When the estimated pattern is used for monitoring new subjects, the collected data from new subjects are compared to the estimated pattern for monitoring abnormality.

```
estimate_pattern_long_md(
  data_array,
  time_matrix,
  nobs,
  design_interval,
  n_time_units,
  time_unit,
  estimation_method,
  bw_mean,
 bw_var,
  bw_cov
)
```
# Arguments

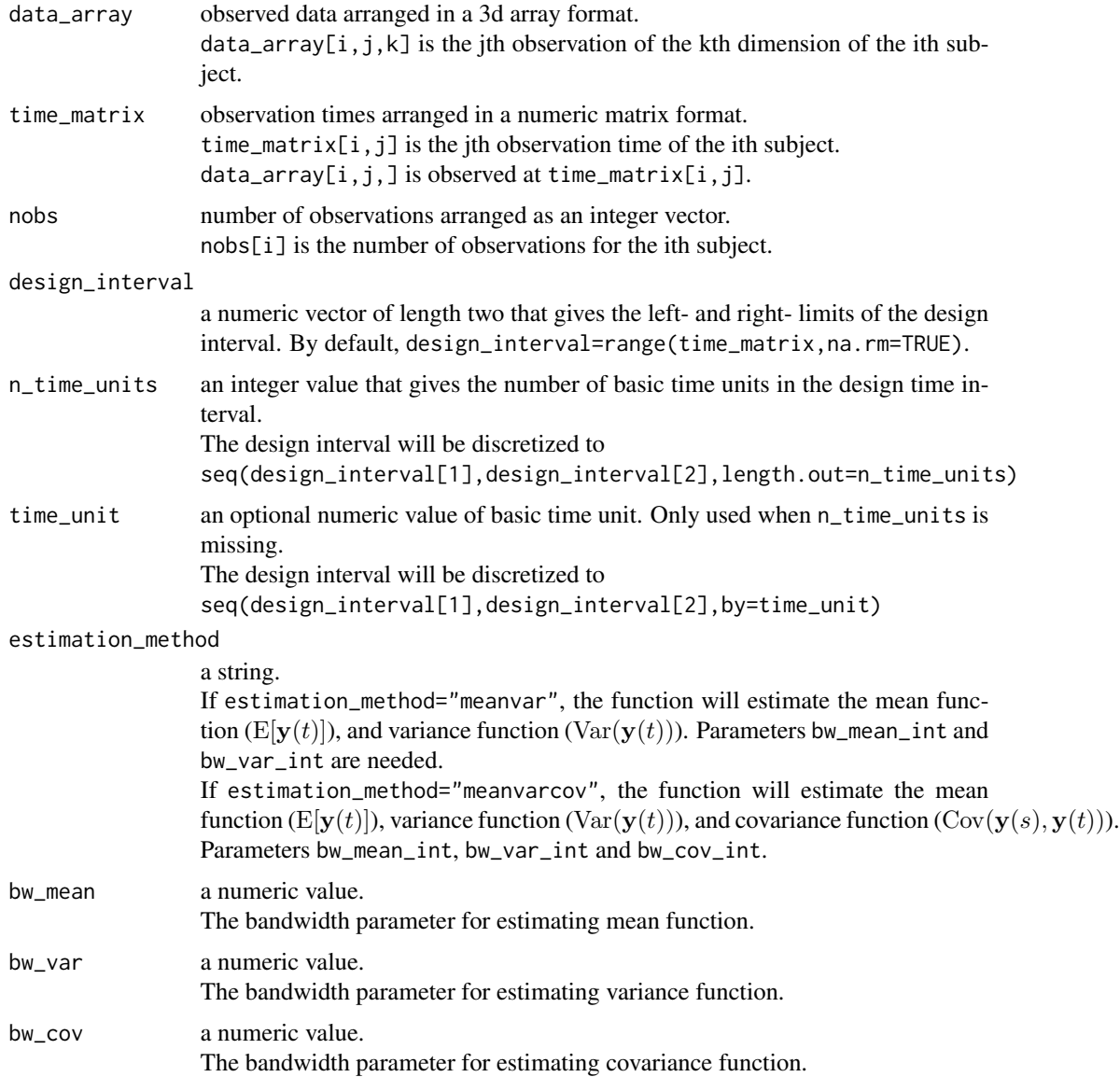

# Details

Estimate the Regular Longitudinal Pattern of Multivariate Data

# Value

an object that stores the estimated longitudinal pattern and model parameters. If estimation\_method="meanvar", returns an object of class pattern\_long\_md\_meanvar. If estimation\_method="meanvarcov", returns an object of class pattern\_long\_md\_meanvarcov.

<span id="page-14-0"></span>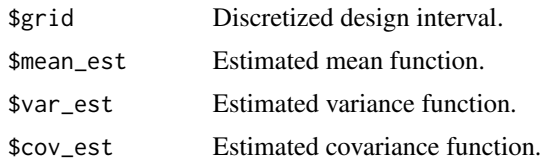

# References

Qiu, P. and Xiang, D. (2015). Surveillance of cardiovascular diseases using a multivariate dynamic screening system. Statistics in Medicine, 34:2204-2221.

Li, J. and Qiu, P. (2017). Construction of an efficient multivariate dynamic screening system. Quality and Reliability Engineering International, 33(8):1969-1981.

You, L., Qiu, A., Huang, B., and Qiu, P. (2020). Early detection of severe juvenile idiopathic arthritis by sequential monitoring of patients' health-related quality of life scores. Biometrical Journal, 62(5).

#### Examples

data("data\_example\_long\_md")

```
result_pattern<-estimate_pattern_long_md(
 data_array=data_example_long_md$data_array_IC,
 time_matrix=data_example_long_md$time_matrix_IC,
 nobs=data_example_long_md$nobs_IC,
 design_interval=data_example_long_md$design_interval,
 n_time_units=data_example_long_md$n_time_units,
 estimation_method="meanvar",
 bw_mean=0.1,
 bw_var=0.1
```
estimate\_pattern\_long\_surv

*Estimate the Pattern of Longitudinal and Survival Data*

# **Description**

Function estimate\_pattern\_long\_surv estimate the pattern of longitudinal and survival data from a dataset of n subjects. This is usually the first step of dynamic screening. The risk of a subject to event is quantified by a linear combination of longitudinal data by a Cox model. The risk pattern can be described by mean and variance depending on the estimation method. When the estimated pattern is used for monitoring new subjects, the collected data from new subjects are compared to the estimated pattern for monitoring abnormality.

```
estimate_pattern_long_surv(
  data_array,
  time_matrix,
```

```
nobs,
 starttime,
 survtime,
 survevent,
 design_interval,
 n_time_units,
 time_unit,
 estimation_method = "risk",
 smoothing_method = "local linear",
 bw_beta,
 bw_mean,
 bw_var
\mathcal{L}
```
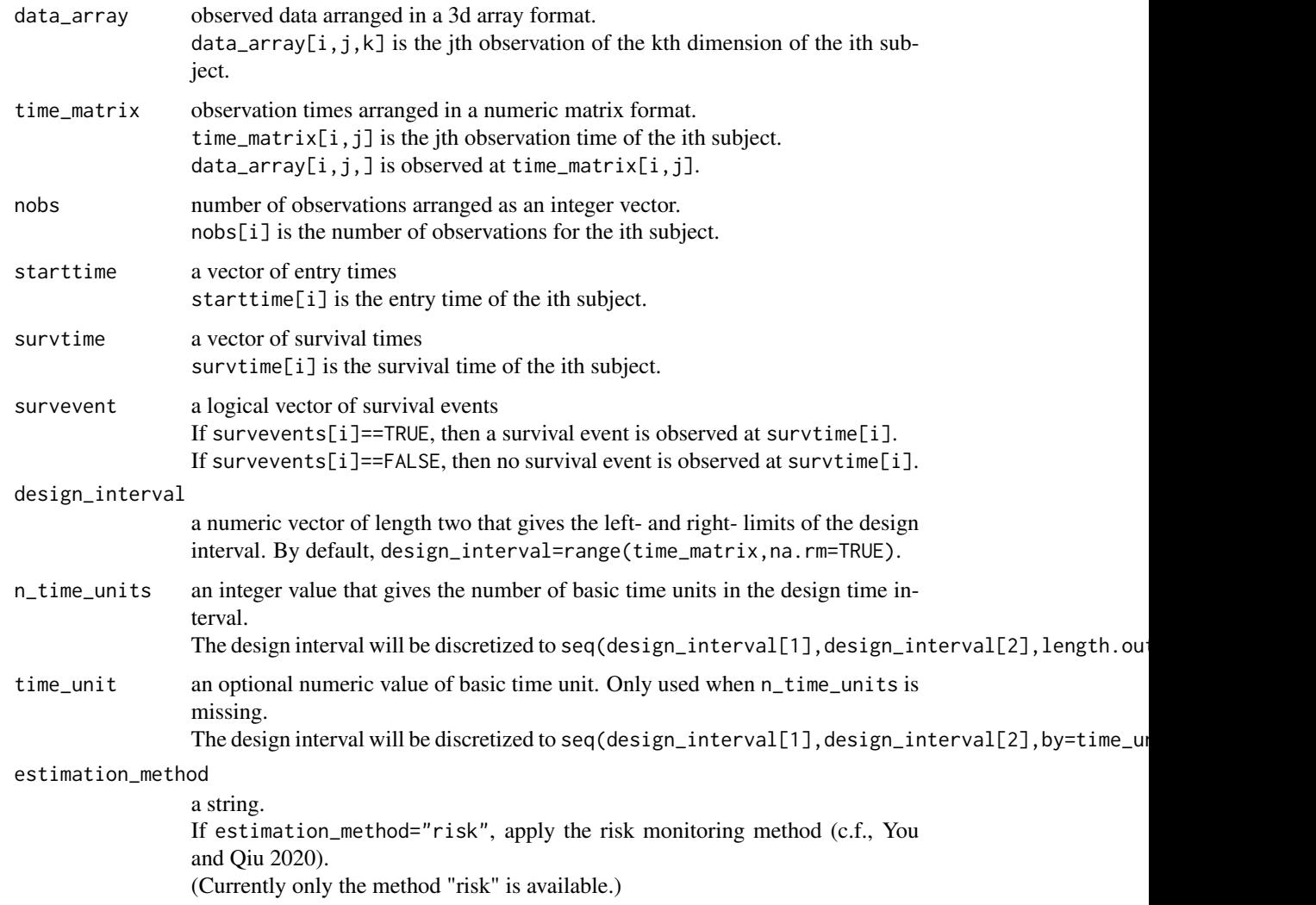

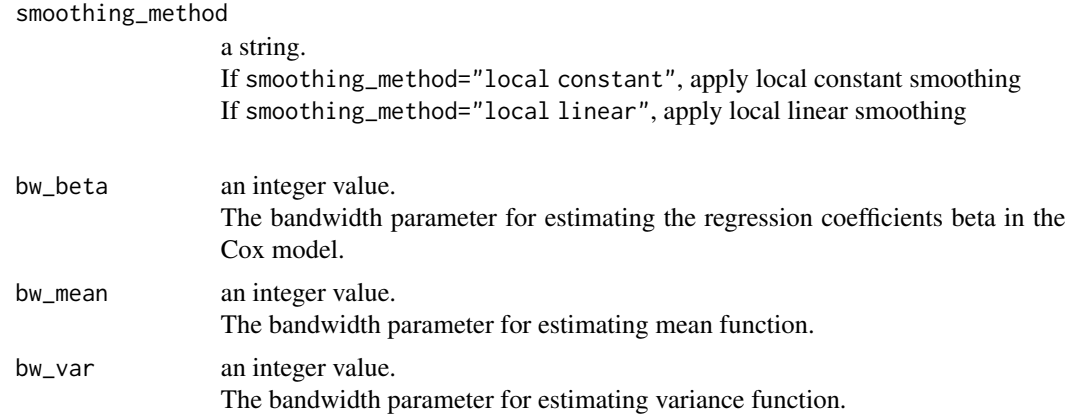

#### Details

Estimate the Pattern of Longitudinal and Survival Data

#### Value

an object that stores the estimated longitudinal pattern and model parameters. If estimation\_method="risk", returns an object of class pattern\_long\_surv\_risk.

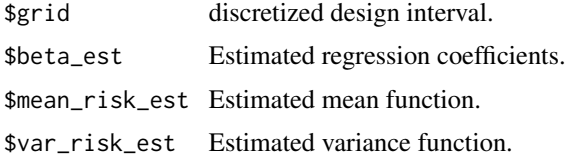

#### References

You, L. and Qiu, P. (2020). An effective method for online disease risk monitoring. Technometrics, 62(2):249-264.

# Examples

```
data("data_example_long_surv")
```

```
result_pattern<-estimate_pattern_long_surv(
 data_array=data_example_long_surv$data_array_IC,
 time_matrix=data_example_long_surv$time_matrix_IC,
 nobs=data_example_long_surv$nobs_IC,
 starttime=data_example_long_surv$starttime_IC,
 survtime=data_example_long_surv$survtime_IC,
 survevent=data_example_long_surv$survevent_IC,
 design_interval=data_example_long_surv$design_interval,
 n_time_units=data_example_long_surv$n_time_units,
 estimation_method="risk",
 smoothing_method="local linear",
 bw_beta=0.05,
```
bw\_mean=0.1, bw\_var=0.1)

evaluate\_control\_chart\_one\_group *Evaluate Control Charts (in a single dataset)*

# Description

The function evaluate\_control\_chart\_one\_group evaluates a control chart when the in-control (IC) and out-of-control (OC) charting statistics are supplied together in one matrix chart\_matrix. The logical vector status indicates if the ith subject is IC or OC.

# Usage

```
evaluate_control_chart_one_group(
  chart_matrix,
  time_matrix,
  nobs,
  starttime,
  endtime,
  status,
  design_interval,
  n_time_units,
  time_unit,
  no_signal_action = "omit"
)
```
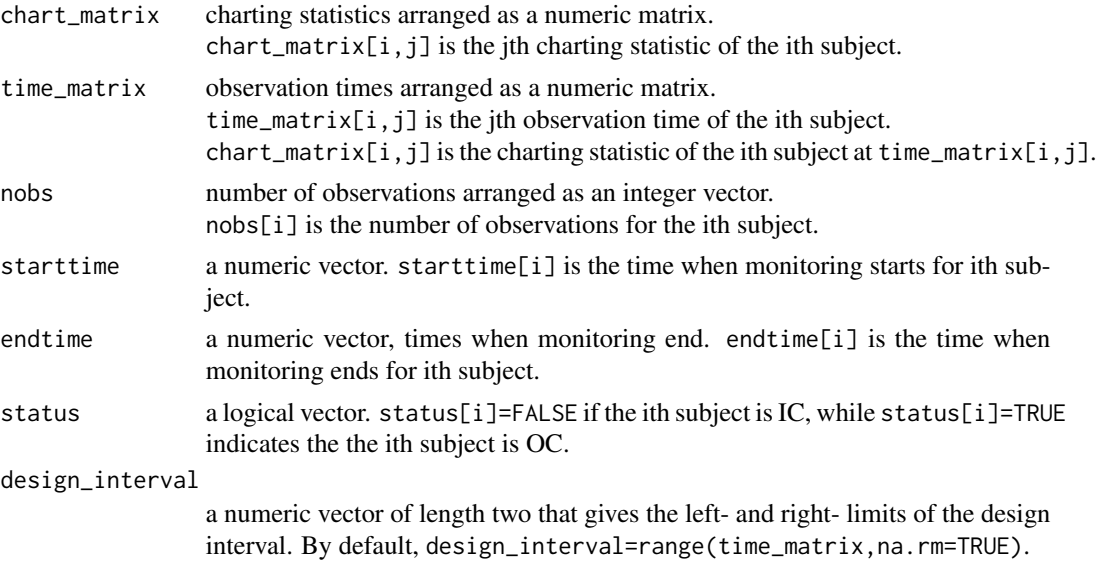

<span id="page-17-0"></span>

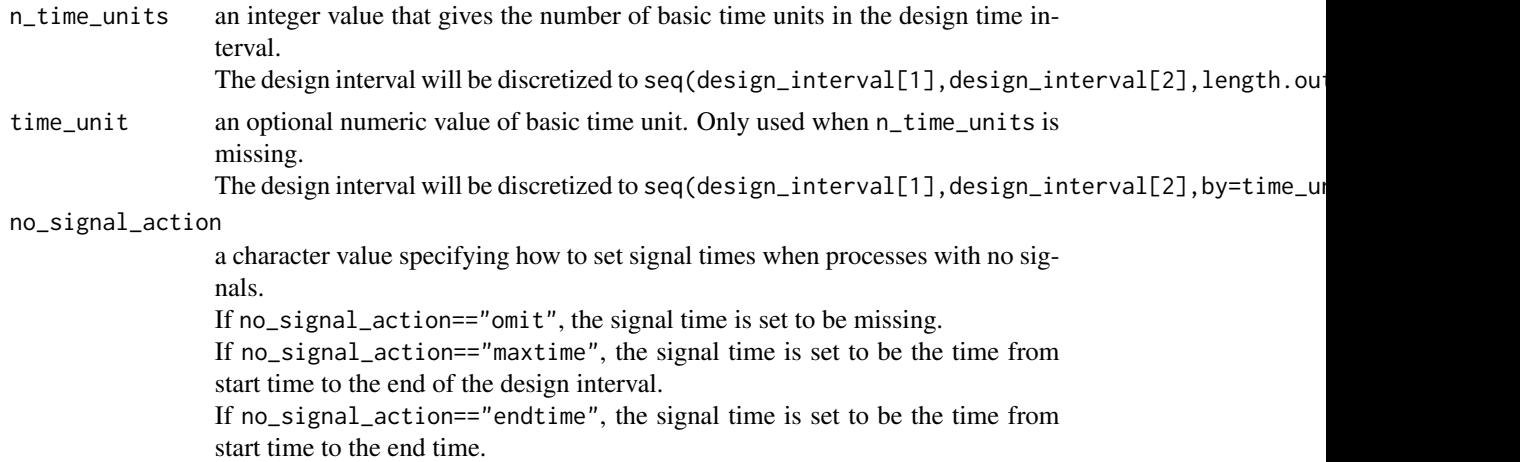

# Details

Evaluate Control Charts

# Value

an list that stores the evaluation measures.

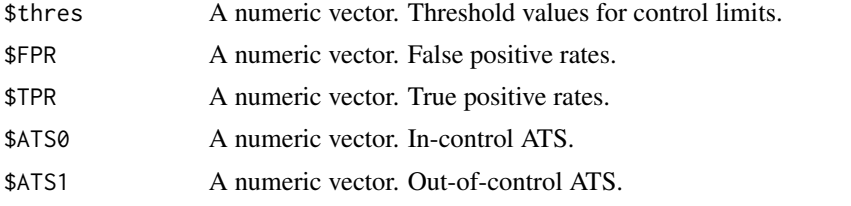

# References

Qiu, P. and Xiang, D. (2014). Univariate dynamic screening system: an approach for identifying individuals with irregular longitudinal behavior. Technometrics, 56:248-260. Qiu, P., Xia, Z., and You, L. (2020). Process monitoring ROC curve for evaluating dynamic screening methods. Technometrics, 62(2).

# Examples

```
result_pattern<-estimate_pattern_long_surv(
 data_array=data_example_long_surv$data_array_IC,
 time_matrix=data_example_long_surv$time_matrix_IC,
 nobs=data_example_long_surv$nobs_IC,
 starttime=data_example_long_surv$starttime_IC,
 survtime=data_example_long_surv$survtime_IC,
 survevent=data_example_long_surv$survevent_IC,
 design_interval=data_example_long_surv$design_interval,
 n_time_units=data_example_long_surv$n_time_units,
```

```
estimation_method="risk",
 smoothing_method="local linear",
 bw_beta=0.05,
 bw_mean=0.1,
 bw_var=0.1)
result_monitoring<-monitor_long_surv(
 data_array_new=data_example_long_surv$data_array_IC,
 time_matrix_new=data_example_long_surv$time_matrix_IC,
 nobs_new=data_example_long_surv$nobs_IC,
 pattern=result_pattern,
 method="risk",
 parameter=0.5)
output_evaluate<-evaluate_control_chart_one_group(
 chart_matrix=result_monitoring$chart[1:200,],
 time_matrix=data_example_long_surv$time_matrix_IC[1:200,],
 nobs=data_example_long_surv$nobs_IC[1:200],
 starttime=rep(0,200),
 endtime=rep(1,200),
 status=data_example_long_surv$survevent_IC[1:200],
 design_interval=data_example_long_surv$design_interval,
 n_time_units=data_example_long_surv$n_time_units,
 no_signal_action="maxtime")
```
evaluate\_control\_chart\_two\_groups *Evaluate Control Charts*

#### **Description**

The function evaluate\_control\_chart\_two\_groups evaluates control charts when the in-control (IC) and out-of-control (OC) charting statistics are supplied separately in two matrices chart\_matrix\_IC and chart\_matrix\_OC.

```
evaluate_control_chart_two_groups(
  chart_matrix_IC,
  time_matrix_IC,
  nobs_IC,
  starttime_IC,
  endtime_IC,
  chart_matrix_OC,
  time_matrix_OC,
  nobs_OC,
  starttime_OC,
  endtime_OC,
```
<span id="page-19-0"></span>

```
design_interval,
  n_time_units,
  time_unit,
 no_signal_action = "omit"
)
```

```
chart_matrix_IC, chart_matrix_OC
                  charting statistics arranged as a numeric matrix.
                  chart_matrix_IC[i,j] is the jth charting statistic of the ith IC subject.
                  chart_matrix_OC[i,j] is the jth charting statistic of the ith OC subject.
time_matrix_IC, time_matrix_OC
                  observation times arranged as a numeric matrix.
                  time_matrix_IC[i,j] is the jth observation time of the ith IC subject.
                  time_matrix_OC[i,j] is the jth observation time of the ith OC subject.
                  chart_matrix_IC[i,j] is the charting statistic of the ith IC subject at time_matrix[i,j].
                  chart_matrix_OC[i,j] is the charting statistic of the ith OC subject at time_matrix[i,j].
nobs_IC, nobs_OC
                  number of observations arranged as an integer vector.
                  nobs_IC[i] is the number of observations for the ith subject.
                  nobs_OC[i] is the number of observations for the ith subject.
starttime_IC, starttime_OC
                  a numeric vector that gives the start times.
                  starttime_IC[i] is the time that the ith IC subject starts to be monitored.
                  starttime_OC[i] is the time that the ith OC subject starts to be monitored.
endtime_IC, endtime_OC
                  a numeric vector that gives the end times.
                  endtime_IC[i] is the time that the ith IC subject is lost to be monitored.
                  endtime_OC[i] is the time that the ith OC subject is lost to be monitored.
design_interval
                  a numeric vector of length two that gives the left- and right- limits of the design
                  interval. By default, design_interval=range(time_matrix,na.rm=TRUE).
n_time_units an integer value that gives the number of basic time units in the design time in-
                  terval.
                  The design interval will be discretized to seq(design_interval[1],design_interval[2], length.outime.
time_unit an optional numeric value of basic time unit. Only used when n_time_units is
                  missing.
                  The design interval will be discretized to seq(design_interval[1], design_interval[2], by=time_unit)
no_signal_action
                  a character value specifying how to set signal times when processes with no sig-
                  nals.
                  If no_signal_action=="omit", the signal time is set to be missing.
                  If no_signal_action=="maxtime", the signal time is set to be the time from
                  start time to the end of the design interval.
                  If no_signal_action=="endtime", the signal time is set to be the time from
                  start time to the end time.
```
# Details

Evaluate Control Charts

#### Value

an list that stores the evaluation measures.

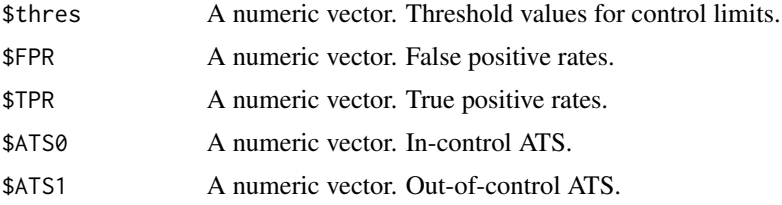

#### References

Qiu, P. and Xiang, D. (2014). Univariate dynamic screening system: an approach for identifying individuals with irregular longitudinal behavior. Technometrics, 56:248-260. Qiu, P., Xia, Z., and You, L. (2020). Process monitoring ROC curve for evaluating dynamic screening methods. Technometrics, 62(2).

#### Examples

```
pattern<-estimate_pattern_long_1d(
 data_matrix=data_example_long_1d$data_matrix_IC,
 time_matrix=data_example_long_1d$time_matrix_IC,
 nobs=data_example_long_1d$nobs_IC,
 design_interval=data_example_long_1d$design_interval,
 n_time_units=data_example_long_1d$n_time_units,
 estimation_method="meanvar",
 smoothing_method="local linear",
 bw_mean=0.1,
 bw_var=0.1chart_IC_output<-monitor_long_1d(
```

```
data_example_long_1d$data_matrix_IC,
data_example_long_1d$time_matrix_IC,
data_example_long_1d$nobs_IC,
pattern=pattern,side="upward",chart="CUSUM",
method="standard",parameter=0.2)
```

```
chart_OC_output<-monitor_long_1d(
 data_example_long_1d$data_matrix_OC,
 data_example_long_1d$time_matrix_OC,
 data_example_long_1d$nobs_OC,
 pattern=pattern,side="upward",chart="CUSUM",
 method="standard",parameter=0.2)
```

```
output_evaluate<-evaluate_control_chart_two_groups(
 chart_matrix_IC=chart_IC_output$chart[1:50,],
```
# <span id="page-22-0"></span>monitor\_long\_1d 23

```
time_matrix_IC=data_example_long_1d$time_matrix_IC[1:50,],
nobs_IC=data_example_long_1d$nobs_IC[1:50],
starttime_IC=rep(0,50),
endtime_IC=rep(1,50),
chart_matrix_OC=chart_OC_output$chart[1:50,],
time_matrix_OC=data_example_long_1d$time_matrix_OC[1:50,],
nobs_OC=data_example_long_1d$nobs_OC[1:50],
starttime_OC=rep(0,50),
endtime_OC=rep(1,50),
design_interval=data_example_long_1d$design_interval,
n_time_units=data_example_long_1d$n_time_units,
no_signal_action="maxtime")
```
monitor\_long\_1d *Monitor Univariate Longitudinal Data*

# Description

Monitor Univariate Longitudinal Data

#### Usage

```
monitor_long_1d(
  data_matrix_new,
  time_matrix_new,
  nobs_new,
  pattern,
  side = "upward",chart = "CUSUM",method = "standard",
  parameter = 0.5,
  CL = Inf)
```

```
data_matrix_new
                 observed data arranged in a numeric matrix format.
                 data_matrix_new[i,j] is the jth observation of the ith subject.
time_matrix_new
                 observation times arranged in a numeric matrix format.
                 time_matrix_new[i,j] is the jth observation time of the ith subject.
                 data_matrix_new[i,j] is observed at time_matrix_new[i,j].
nobs_new number of observations arranged as an integer vector.
                 nobs_new[i] is the number of observations for the ith subject.
pattern the estimated regular longitudinal pattern
```
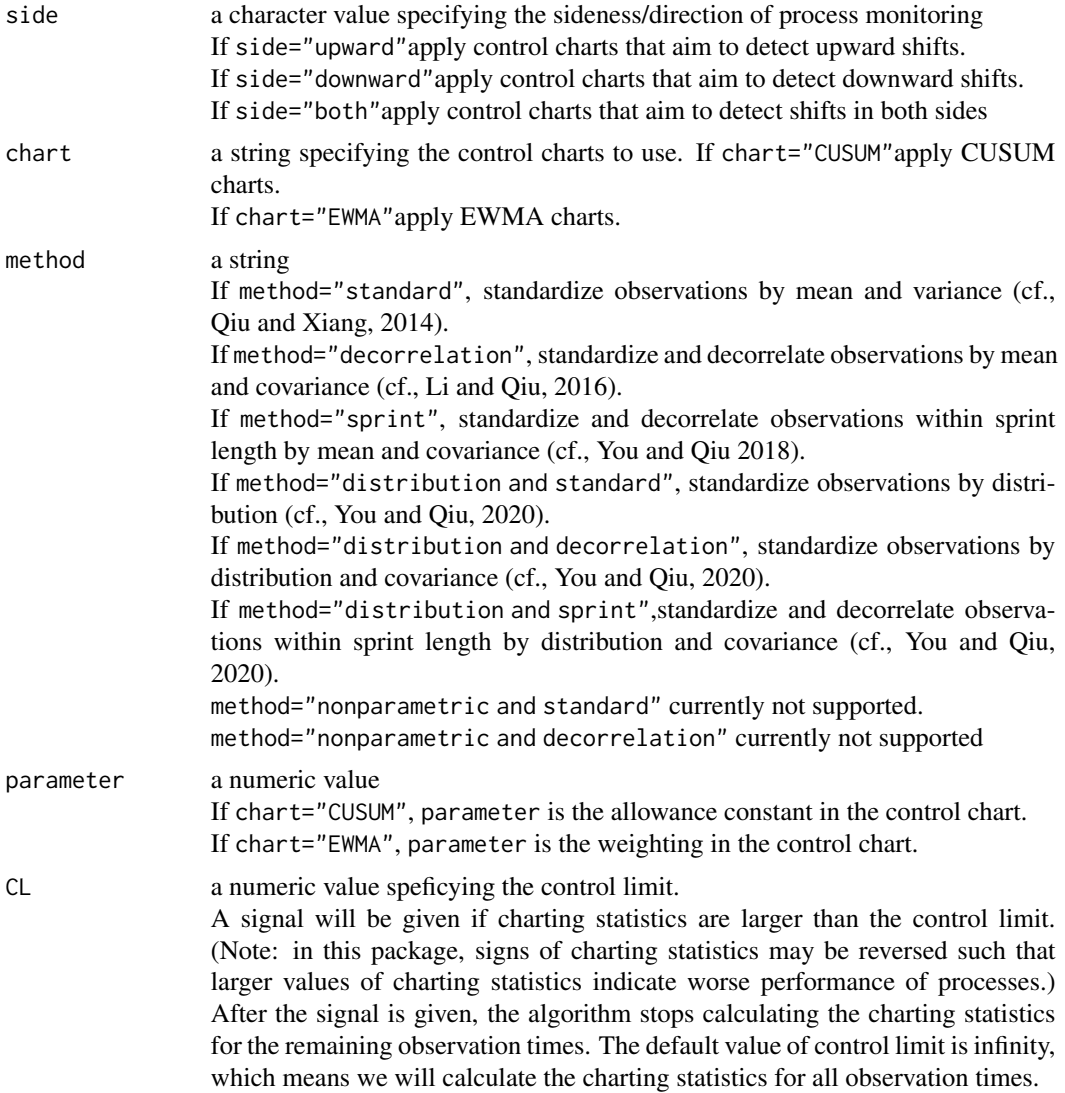

#### Value

a list that stores the result.

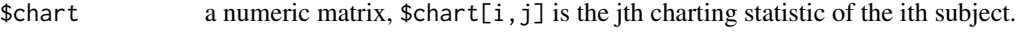

\$standardized\_values

a numeric matrix, \$standardized\_values[i,j] is the standardized value of the jth observation of the ith subject.

#### References

Qiu, P. and Xiang, D. (2014). Univariate dynamic screening system: an approach for identifying individuals with irregular longitudinal behavior. Technometrics, 56:248-260.

<span id="page-24-0"></span>Li, J. and Qiu, P. (2016). Nonparametric dynamic screening system for monitoring correlated longitudinal data. IIE Transactions, 48(8):772-786.

You, L. and Qiu, P. (2019). Fast computing for dynamic screening systems when analyzing correlated data. Journal of Statistical Computation and Simulation, 89(3):379-394.

You, L., Qiu, A., Huang, B., and Qiu, P. (2020). Early detection of severe juvenile idiopathic arthritis by sequential monitoring of patients' health-related quality of life scores. Biometrical Journal, 62(5).

You, L. and Qiu, P. (2021). A robust dynamic screening system by estimation of the longitudinal data distribution. Journal of Quality Technology, 53(4).

#### Examples

```
data("data_example_long_1d")
```

```
result_pattern<-estimate_pattern_long_1d(
 data_matrix=data_example_long_1d$data_matrix_IC,
 time_matrix=data_example_long_1d$time_matrix_IC,
 nobs=data_example_long_1d$nobs_IC,
 design_interval=data_example_long_1d$design_interval,
 n_time_units=data_example_long_1d$n_time_units,
 estimation_method="meanvar",
 smoothing_method="local linear",
 bw_mean=0.1,
 bw_var=0.1)
```

```
result_monitoring<-monitor_long_1d(
 data_matrix_new=data_example_long_1d$data_matrix_OC,
 time_matrix_new=data_example_long_1d$time_matrix_OC,
 nobs_new=data_example_long_1d$nobs_OC,
 pattern=result_pattern,
 side="upward",
 chart="CUSUM",
 method="standard",
 parameter=0.5)
```
monitor\_long\_md *Monitor Multivariate Longitudinal Data*

# Description

Monitor Multivariate Longitudinal Data

```
monitor_long_md(
  data_array_new,
  time_matrix_new,
  nobs_new,
  pattern,
```

```
side = "both",
  method = "multivariate EWMA",
 parameter = 0.5,
  CL = Inf\lambda
```
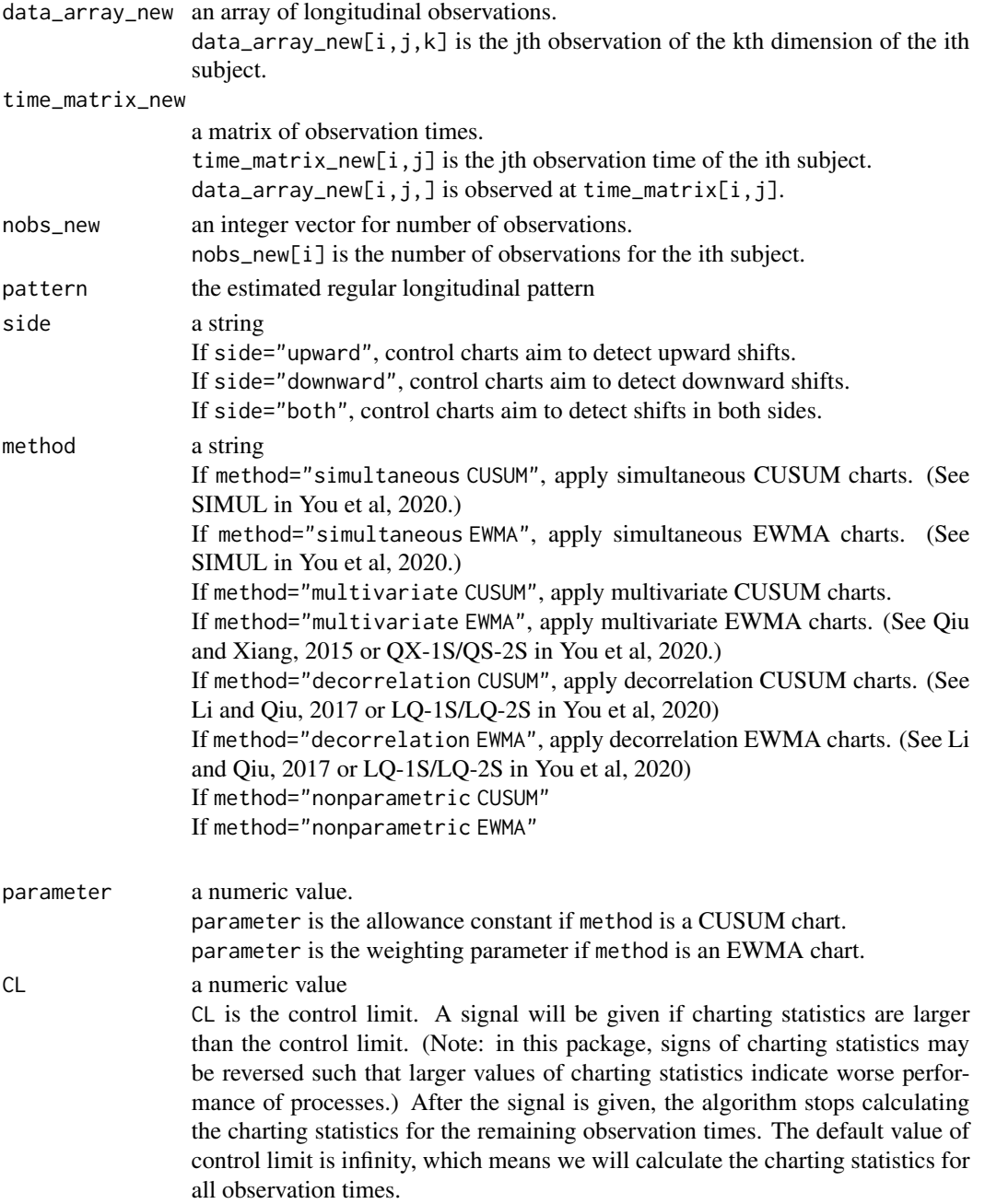

#### Value

a list that stores the result.

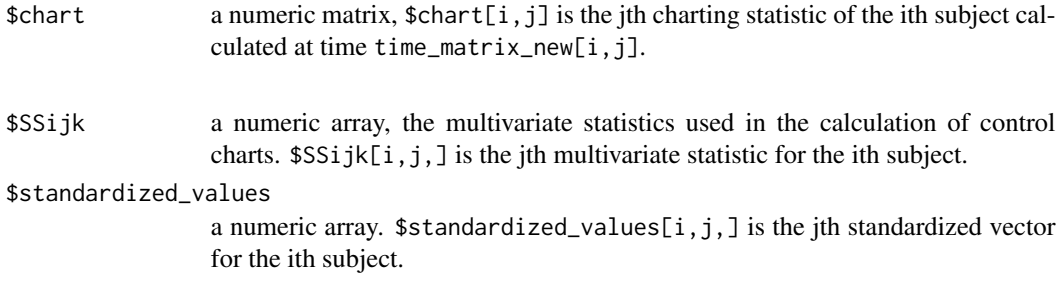

#### References

Qiu, P. and Xiang, D. (2015). Surveillance of cardiovascular diseases using a multivariate dynamic screening system. Statistics in Medicine, 34:2204-2221.

Li, J. and Qiu, P. (2017). Construction of an efficient multivariate dynamic screening system. Quality and Reliability Engineering International, 33(8):1969-1981.

You, L., Qiu, A., Huang, B., and Qiu, P. (2020). Early detection of severe juvenile idiopathic arthritis by sequential monitoring of patients' health-related quality of life scores. Biometrical Journal, 62(5).

# Examples

data("data\_example\_long\_md")

```
result_pattern<-estimate_pattern_long_md(
 data_array=data_example_long_md$data_array_IC,
 time_matrix=data_example_long_md$time_matrix_IC,
 nobs=data_example_long_md$nobs_IC,
 design_interval=data_example_long_md$design_interval,
 n_time_units=data_example_long_md$n_time_units,
 estimation_method="meanvar",
 bw_mean=0.1,
 bw_var=0.1
```

```
result_monitoring<-monitor_long_md(
data_array_new=data_example_long_md$data_array_OC,
time_matrix_new=data_example_long_md$time_matrix_OC,
nobs_new=data_example_long_md$nobs_OC,
pattern=result_pattern,
side="both",
method="multivariate EWMA",
parameter=0.5)
```

```
result_ATS<-calculate_ATS(
 chart_matrix=result_monitoring$chart_matrix,
 time_matrix=data_example_long_md$time_matrix_OC,
 nobs=data_example_long_md$nobs_OC,
```

```
starttime=rep(0,nrow(data_example_long_md$time_matrix_OC)),
endtime=rep(1,nrow(data_example_long_md$time_matrix_OC)),
design_interval=data_example_long_md$design_interval,
n_time_units=data_example_long_md$n_time_units,
CL=16.0)
```
monitor\_long\_surv *Monitor Longitudinal Data for Survival Outcomes*

# Description

Monitor Longitudinal Data for Survival Outcomes

# Usage

```
monitor_long_surv(
  data_array_new,
  time_matrix_new,
  nobs_new,
  pattern,
  method,
  parameter = 0.5,
  CL = Inf\mathcal{L}
```
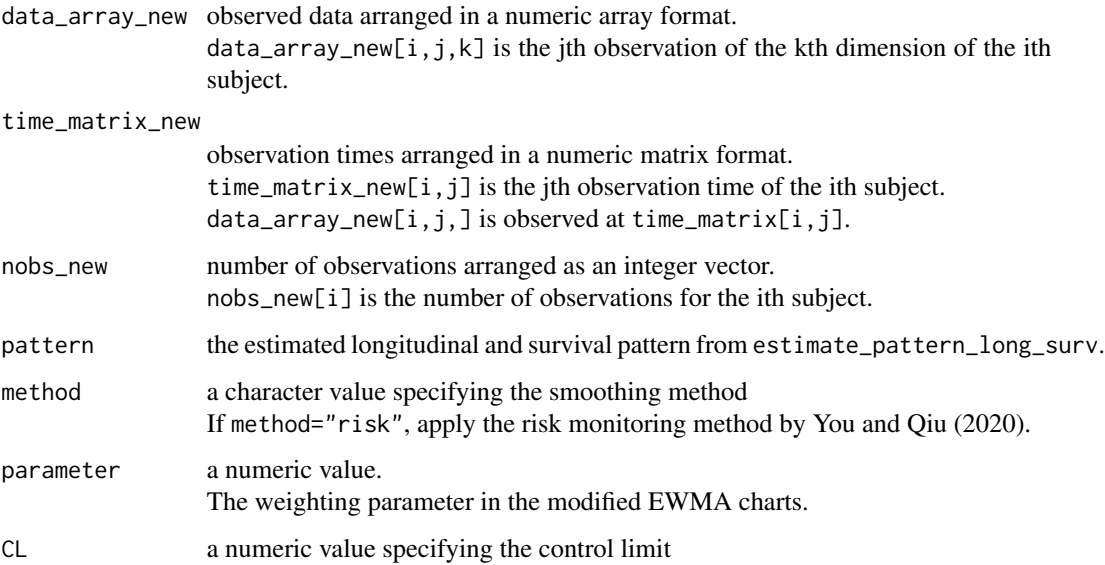

# <span id="page-28-0"></span>plot\_evaluation 29

### Value

a list that stores the result.

\$chart charting statistics arranged in a matrix. \$standardized\_values standardized values arranged in a matrix.

### References

You, L. and Qiu, P. (2020). An effective method for online disease risk monitoring. Technometrics, 62(2):249-264.

#### Examples

```
data("data_example_long_surv")
```

```
result_pattern<-estimate_pattern_long_surv(
 data_array=data_example_long_surv$data_array_IC,
 time_matrix=data_example_long_surv$time_matrix_IC,
 nobs=data_example_long_surv$nobs_IC,
 starttime=data_example_long_surv$starttime_IC,
 survtime=data_example_long_surv$survtime_IC,
 survevent=data_example_long_surv$survevent_IC,
 design_interval=data_example_long_surv$design_interval,
 n_time_units=data_example_long_surv$n_time_units,
 estimation_method="risk",
 smoothing_method="local linear",
 bw_beta=0.05,
 bw_mean=0.1,
 bw_var=0.1)
result_monitoring<-monitor_long_surv(
 data_array_new=data_example_long_surv$data_array_OC,
 time_matrix_new=data_example_long_surv$time_matrix_OC,
 nobs_new=data_example_long_surv$nobs_OC,
 pattern=result_pattern,
 method="risk",
 parameter=0.5)
```
plot\_evaluation *Evaluate and Visualize Control Charts by ROC curves*

# Description

Evaluate and Visualize Control Charts by ROC curves

#### Usage

plot\_evaluation(evaluate\_control\_chart)

### Arguments

evaluate\_control\_chart

an object of class evaluate\_control\_chart. evaluate\_control\_chart is an output from evaluate\_control\_chart\_one\_group or evaluate\_control\_chart\_two.

#### Value

No return value, called for drawing two ROC plots.

#### Examples

```
result_pattern<-estimate_pattern_long_surv(
 data_array=data_example_long_surv$data_array_IC,
 time_matrix=data_example_long_surv$time_matrix_IC,
 nobs=data_example_long_surv$nobs_IC,
 starttime=data_example_long_surv$starttime_IC,
 survtime=data_example_long_surv$survtime_IC,
 survevent=data_example_long_surv$survevent_IC,
 design_interval=data_example_long_surv$design_interval,
 n_time_units=data_example_long_surv$n_time_units,
 estimation_method="risk",
  smoothing_method="local linear",
 bw_beta=0.05,
 bw_mean=0.1,
 bw_var=0.1)
result_monitoring<-monitor_long_surv(
 data_array_new=data_example_long_surv$data_array_IC,
 time_matrix_new=data_example_long_surv$time_matrix_IC,
 nobs_new=data_example_long_surv$nobs_IC,
 pattern=result_pattern,
 method="risk",
 parameter=0.5)
output_evaluate<-evaluate_control_chart_one_group(
 chart_matrix=result_monitoring$chart,
 time_matrix=data_example_long_surv$time_matrix_IC,
 nobs=data_example_long_surv$nobs_IC,
 starttime=rep(0,nrow(data_example_long_surv$time_matrix_IC)),
 endtime=rep(1,nrow(data_example_long_surv$time_matrix_IC)),
 status=data_example_long_surv$survevent_IC,
 design_interval=data_example_long_surv$design_interval,
 n_time_units=data_example_long_surv$n_time_units,
 no_signal_action="maxtime")
```

```
plot_evaluation(output_evaluate)
plot_PMROC(output_evaluate)
```
<span id="page-30-0"></span>

#### Description

Evaluate and Visualize Control Charts by PM-ROC curves

# Usage

```
plot_PMROC(evaluate_control_chart)
```
#### Arguments

evaluate\_control\_chart

an object of class evaluate\_control\_chart. evaluate\_control\_chart is an output from evaluate\_control\_chart\_one\_group or evaluate\_control\_chart\_two\_group.

#### Value

No return value, called for drawing one PM-ROC plot.

#### Examples

```
pattern<-estimate_pattern_long_1d(
 data_matrix=data_example_long_1d$data_matrix_IC,
 time_matrix=data_example_long_1d$time_matrix_IC,
 nobs=data_example_long_1d$nobs_IC,
 design_interval=data_example_long_1d$design_interval,
 n_time_units=data_example_long_1d$n_time_units,
 estimation_method="meanvar",
 smoothing_method="local linear",
 bw_mean=0.1,
 bw_var=0.1chart_IC_output<-monitor_long_1d(
 data_example_long_1d$data_matrix_IC,
 data_example_long_1d$time_matrix_IC,
```
data\_example\_long\_1d\$nobs\_IC, pattern=pattern,side="upward",chart="CUSUM", method="standard",parameter=0.2)

```
chart_OC_output<-monitor_long_1d(
 data_example_long_1d$data_matrix_OC,
 data_example_long_1d$time_matrix_OC,
 data_example_long_1d$nobs_OC,
 pattern=pattern,side="upward",chart="CUSUM",
 method="standard",parameter=0.2)
```
output\_evaluate<-evaluate\_control\_chart\_two\_groups(

```
chart_matrix_IC=chart_IC_output$chart[1:50,],
 time_matrix_IC=data_example_long_1d$time_matrix_IC[1:50,],
 nobs_IC=data_example_long_1d$nobs_IC[1:50],
 starttime_IC=rep(0,50),
 endtime_IC=rep(1,50),
 chart_matrix_OC=chart_OC_output$chart[1:50,],
 time_matrix_OC=data_example_long_1d$time_matrix_OC[1:50,],
 nobs_OC=data_example_long_1d$nobs_OC[1:50],
 starttime_OC=rep(0,50),
 endtime_OC=rep(1,50),
 design_interval=data_example_long_1d$design_interval,
 n_time_units=data_example_long_1d$n_time_units,
 no_signal_action="maxtime")
plot_evaluation(output_evaluate)
```

```
plot_PMROC(output_evaluate)
```
#### search\_CL *Search Control Limit*

#### Description

Given a chart matrix, the function search\_CL searches the control limit (CL) so that the specified average time to signals (ATS) can be attained.

```
search_CL(
  chart_matrix,
  time_matrix,
  nobs,
  starttime,
  endtime,
  design_interval,
  n_time_units,
  time_unit,
  ATS_nominal,
  CL_lower,
  CL_step,
 CL_upper,
  no_signal_action = "omit",
 ATS_tol,
  CL_tol
)
```
# search\_CL 33

# Arguments

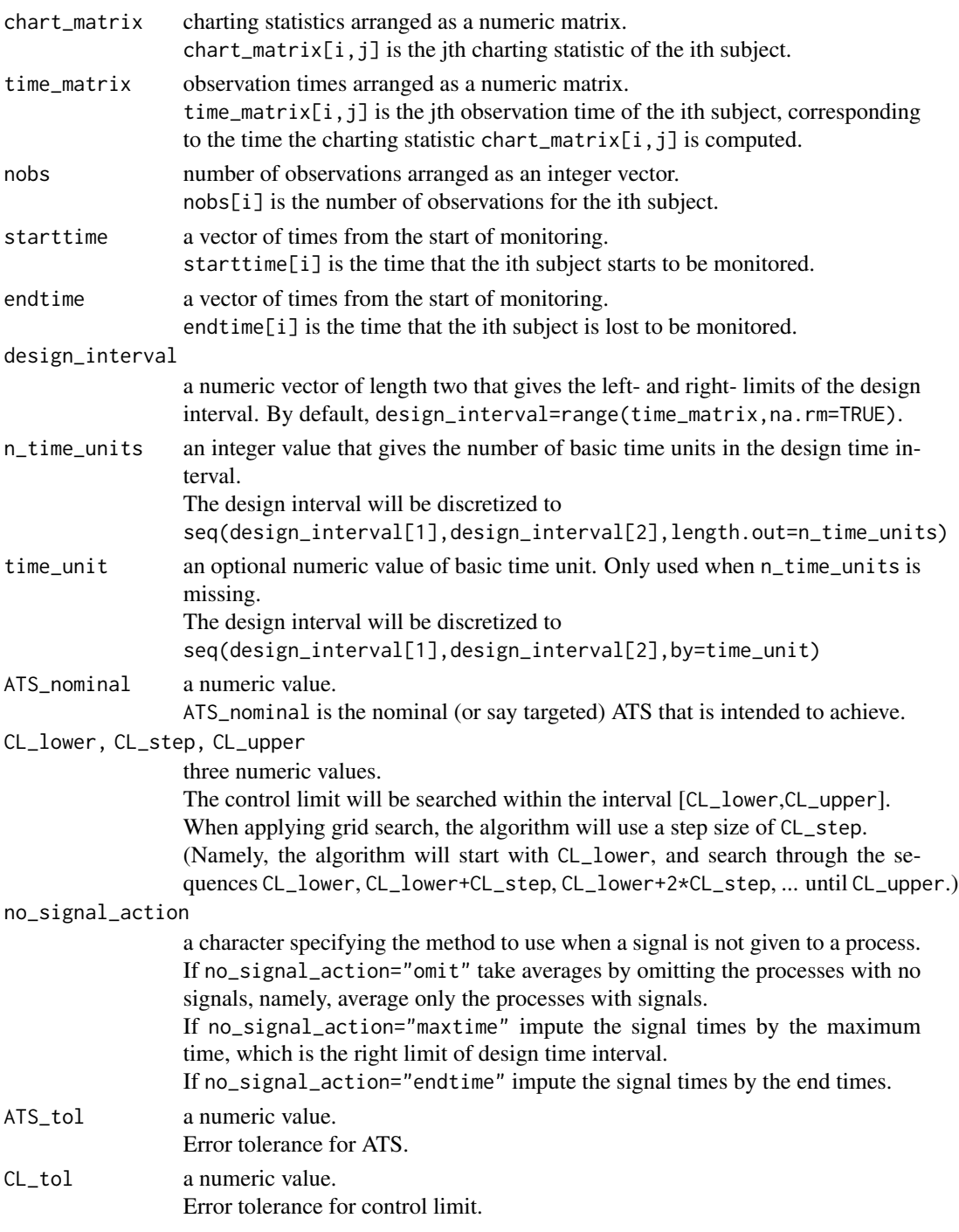

# Details

Search Control Limit

# Value

a numeric value, the control limit that gives the desired ATS.

#### Examples

```
result_pattern<-estimate_pattern_long_1d(
 data_matrix=data_example_long_1d$data_matrix_IC,
 time_matrix=data_example_long_1d$time_matrix_IC,
 nobs=data_example_long_1d$nobs_IC,
 design_interval=data_example_long_1d$design_interval,
 n_time_units=data_example_long_1d$n_time_units,
 estimation_method="meanvar",
 smoothing_method="local linear",
 bw_mean=0.1,
 bw_\text{var=0.1}result_monitoring<-monitor_long_1d(
 data_matrix_new=data_example_long_1d$data_matrix_IC,
 time_matrix_new=data_example_long_1d$time_matrix_IC,
 nobs_new=data_example_long_1d$nobs_IC,
 pattern=result_pattern,
 side="upward",
 chart="CUSUM",
 method="standard",
 parameter=0.5)
CL<-search_CL(
 chart_matrix=result_monitoring$chart,
 time_matrix=data_example_long_1d$time_matrix_IC,
 nobs=data_example_long_1d$nobs_IC,
 starttime=rep(0,nrow(data_example_long_1d$time_matrix_IC)),
 endtime=rep(1,nrow(data_example_long_1d$time_matrix_IC)),
```
design\_interval=data\_example\_long\_1d\$design\_interval,

```
n_time_units=data_example_long_1d$n_time_units,
```

```
ATS_nominal=200,CL_lower=0,CL_upper=5)
```
# <span id="page-34-0"></span>Index

∗ datasets data\_example\_long\_1d, [6](#page-5-0) data\_example\_long\_md, [7](#page-6-0) data\_example\_long\_surv, [8](#page-7-0) data\_stroke, [9](#page-8-0) calculate\_ATS, [2](#page-1-0) calculate\_signal\_times, [4](#page-3-0) data\_example\_long\_1d, [6](#page-5-0) data\_example\_long\_md, [7](#page-6-0) data\_example\_long\_surv, [8](#page-7-0) data\_stroke, [9](#page-8-0) estimate\_pattern\_long\_1d, [10](#page-9-0) estimate\_pattern\_long\_md, [13](#page-12-0) estimate\_pattern\_long\_surv, [15](#page-14-0) evaluate\_control\_chart\_one\_group, [18](#page-17-0) evaluate\_control\_chart\_two\_groups, [20](#page-19-0) monitor\_long\_1d, [23](#page-22-0) monitor\_long\_md, [25](#page-24-0) monitor\_long\_surv, [28](#page-27-0)

plot\_evaluation, [29](#page-28-0) plot\_PMROC, [31](#page-30-0)

search\_CL, [32](#page-31-0)